Pour cela, on va remplacer chaque ville \$A\$ par \$K+1\$ villes \$A\_0\$, \$A\_1\$, …, \$A\_K\$ correspondant à la ville \$A\$ aux instants 0, 1, …, \$K\$.

## $$ \, \frac{1}{2}$

Il faut aussi adapter les arcs. [Indication](https://wiki.centrale-med.fr/informatique/tc_info:2020_td-tp_flo_exo4_indic-indic-indic)

From: <https://wiki.centrale-med.fr/informatique/>- **WiKi informatique**

Permanent link: **[https://wiki.centrale-med.fr/informatique/tc\\_info:2020\\_td-tp\\_flo\\_exo3\\_indic-indic](https://wiki.centrale-med.fr/informatique/tc_info:2020_td-tp_flo_exo3_indic-indic)**

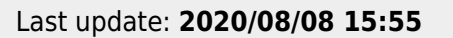

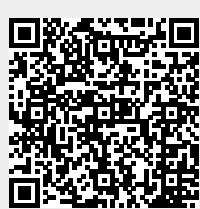